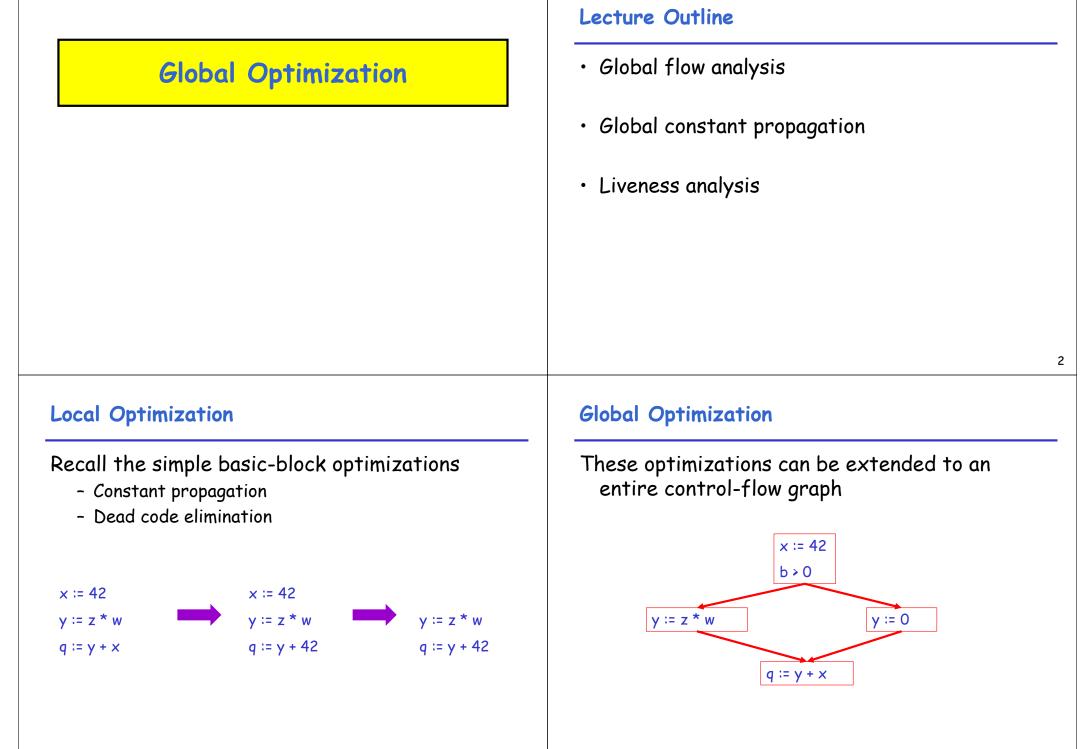

## **Global Optimization**

These optimizations can be extended to an entire control-flow graph

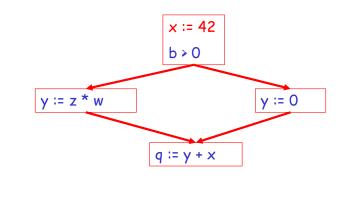

# **Global Optimization**

These optimizations can be extended to an entire control-flow graph

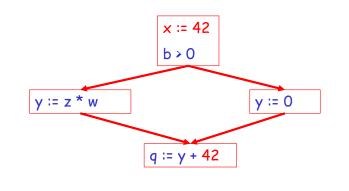

#### Correctness

- How do we know whether it is OK to globally propagate constants?
- There are situations where it is incorrect:

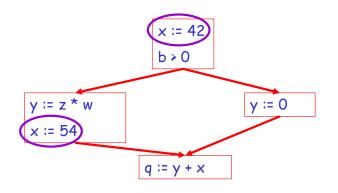

#### Correctness (Cont.)

To replace a use of x by a constant k we must know that the following property \*\* holds:

> On every path to the use of x, the last assignment to x is x := k \*\*

5

## **Example 1** Revisited

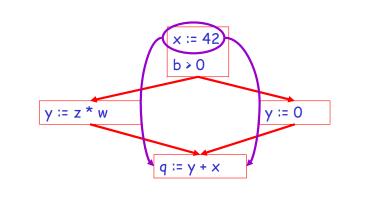

## **Example 2 Revisited**

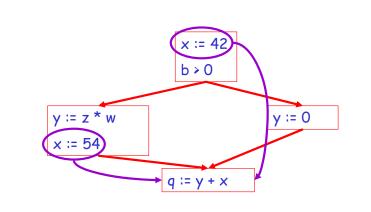

## 9

#### Discussion

- The correctness condition is not trivial to check
- "All paths" includes paths around loops and through branches of conditionals
- Checking the condition requires *global analysis* 
  - An analysis that determines how data flows over the entire control-flow graph

#### **Global Analysis**

Global optimization tasks share several traits:

- The optimization depends on knowing a property P at a particular point in program execution
- Proving P at any point requires knowledge of the entire function body
- It is OK to be <u>conservative</u>: If the optimization requires P to be true, then want to know either
  - that P is definitely true, or
  - that we don't know whether  ${\sf P}$  is true
- It is always safe to say "don't know"
- 11

| Global Analysis (Cont.)   |                              |                                                                                                    |    | Global Constant Propagation                                                                                                    |  |
|---------------------------|------------------------------|----------------------------------------------------------------------------------------------------|----|----------------------------------------------------------------------------------------------------|--|
| tec<br>chc<br>• Glo<br>an | :hnique<br>aractei<br>bal co | <i>taflow analysis</i> is a standard<br>for solving problems with these<br>ristics<br>nstant propagation is one example<br>zation that requires global datafl |    | <ul> <li>Global constant propagation can be performed<br/>at any point where property ** holds</li> <li>Consider the case of computing ** for a single<br/>variable × at all program points</li> </ul> |  |
|                           |                              |                                                                                                    | 13 | 14                                                                                                    |  |
|                           |                              |                                                                                                    | 15 | 14                                                                                                    |  |
| Globo                     | al Cons                      | stant Propagation (Cont.)                                                                                                    | 13 | Example                                                                                                    |  |
| • To<br>on                | make<br>e of th<br>ogram     | the problem precise, we associate<br>the following values with x at every<br>point                                                                            | e  | Example<br>x := 42<br>b > 0<br>x = 42                                                                                                    |  |
| • To<br>on                | make<br>e of th              | the problem precise, we associate<br>the following values with x at every<br>point<br><i>interpretation</i>                                                   | e  | Example<br>x := 42<br>x = 42<br>x = 42<br>x = 42<br>x = 42                                                                                                    |  |
| • To<br>on                | make<br>e of th<br>ogram     | the problem precise, we associate<br>the following values with x at every<br>point                                                                            | e  | Example<br>x := 42<br>b > 0<br>x = 42<br>x = 42                                                                                                    |  |

| Using the Information                                                                                                    | The Analysis Idea                                                                                                    |  |
|----------------------------------------------------------------------------------------------------|----------------------------------------------------------------------------------------------------|--|
| <ul> <li>Given global constant information, it is easy to perform the optimization <ul> <li>Simply inspect the x = ? associated with a statement using x</li> <li>If x is constant at that point replace that use of x by the constant</li> </ul> </li> </ul> | The analysis of a (complicated) program can be<br>expressed as a combination of simple rules<br>relating the change in information between<br>adjacent statements |  |
| <ul> <li>But how do we compute the properties x = ?</li> </ul>                                                                                                    |                                                                                                    |  |
|                                                                                                    |                                                                                                    |  |
| 17                                                                                                    |                                                                                                    |  |
| Explanation                                                                                                    | Transfer Functions                                                                                                    |  |
| <ul> <li>The idea is to "push" or "transfer" information<br/>from one statement to the next</li> </ul>                                                                                                    | <ul> <li>Define a <u>transfer function</u> that transfers<br/>information from one statement to another</li> </ul>                                                |  |
| <ul> <li>For each statement s, we compute information<br/>about the value of x immediately before and</li> </ul>                                                                                                    | <ul> <li>In the following rules, let statement s have as<br/>immediate predecessors statements p<sub>1</sub>,,p<sub>n</sub></li> </ul>                            |  |
| after s                                                                                                    |                                                                                                    |  |

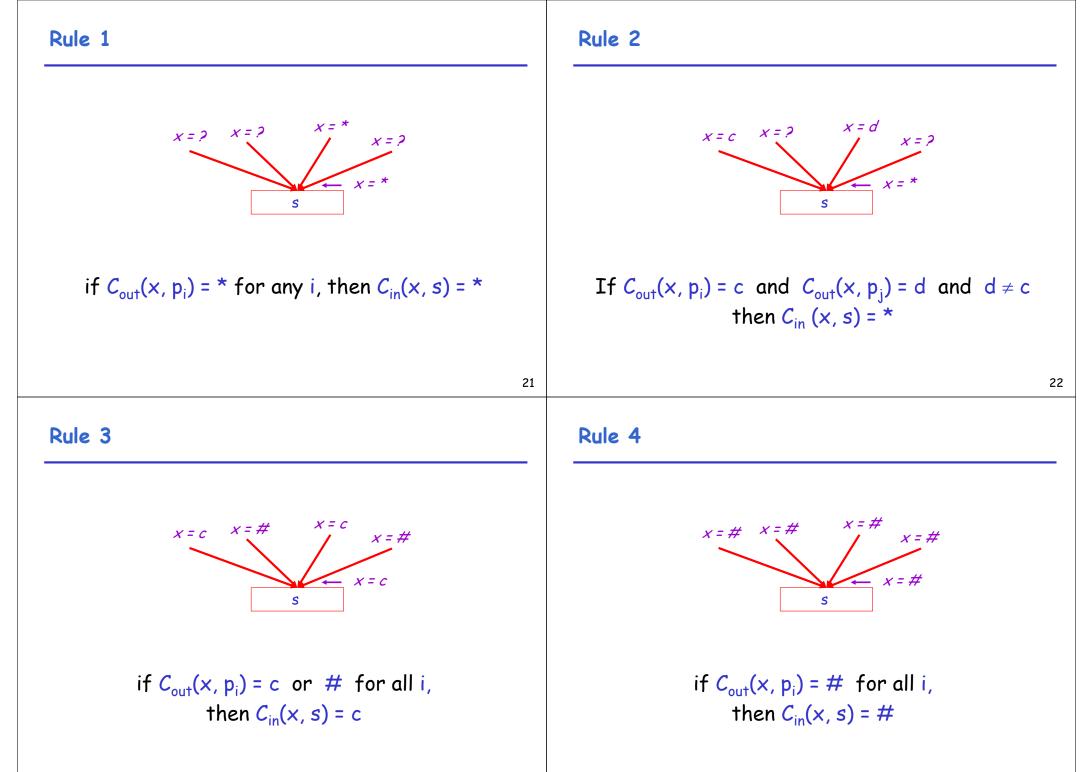

## The Other Half

- Rules 1-4 relate the *out* of one statement to the *in* of the successor statement
- We also need rules relating the *in* of a statement to the *out* of the same statement

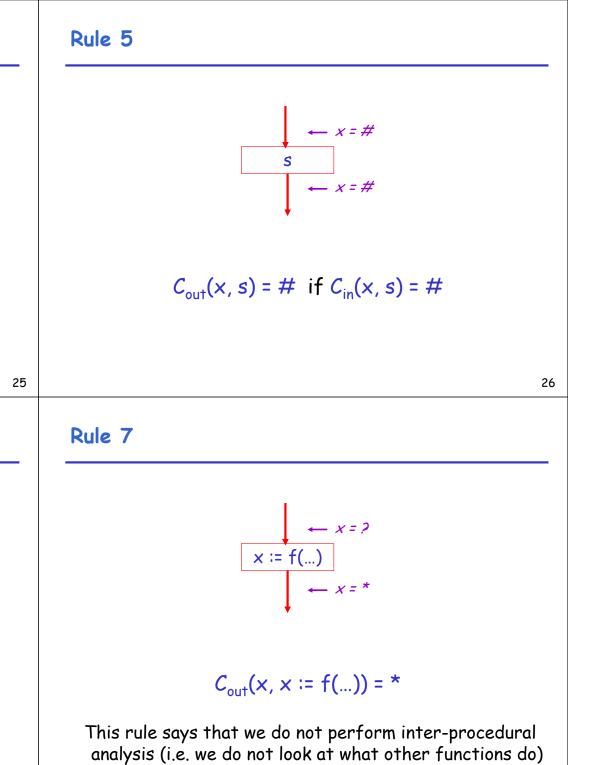

Rule 6

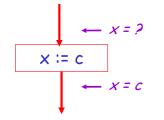

 $C_{out}(x, x := c) = c$  if c is a constant

| Rule 8 |
|--------|
|--------|

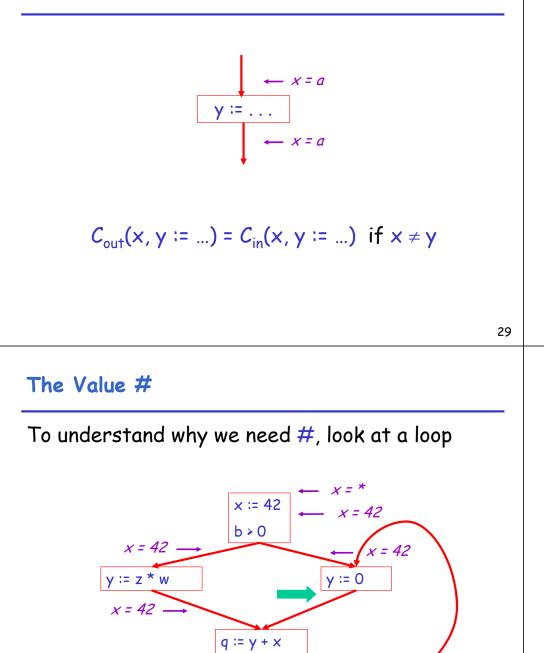

q < b

## An Algorithm

- For every entry s to the function, set C<sub>in</sub>(x, s) = \*
- 2. Set  $C_{in}(x, s) = C_{out}(x, s) = #$  everywhere else
- 3. Repeat until all points satisfy 1-8: Pick s not satisfying 1-8 and update using the appropriate rule

#### Discussion

- Consider the statement y := 0
- To compute whether x is constant at this point, we need to know whether x is constant at the two predecessors
  - x := 42 - q := y + x
- But information for q := y + x depends on its predecessors, including y := 0!

### The Value # (Cont.)

- Because of cycles, all points must have values at all times
- Intuitively, assigning some initial value allows the analysis to break cycles
- The initial value # means "So far as we know, control never reaches this point"

#### Example

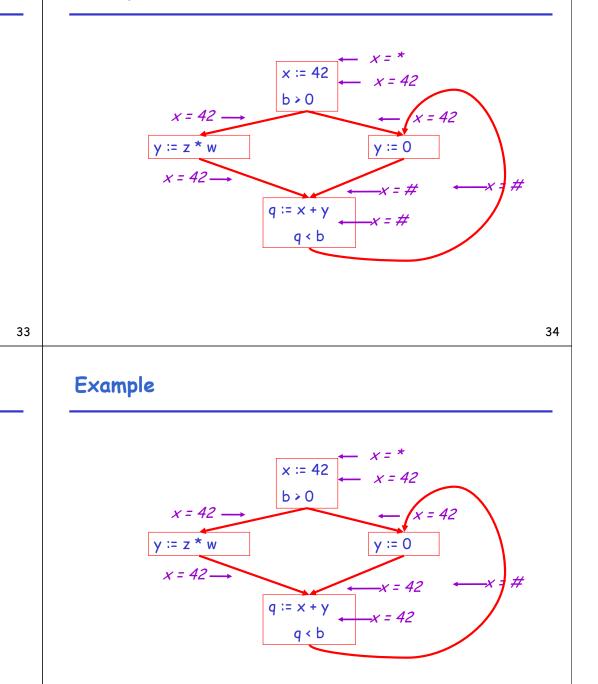

36

## Example

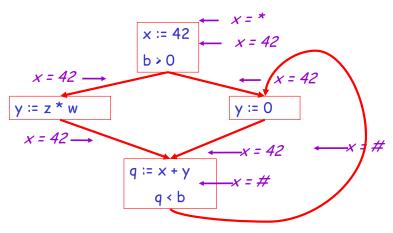

## Example

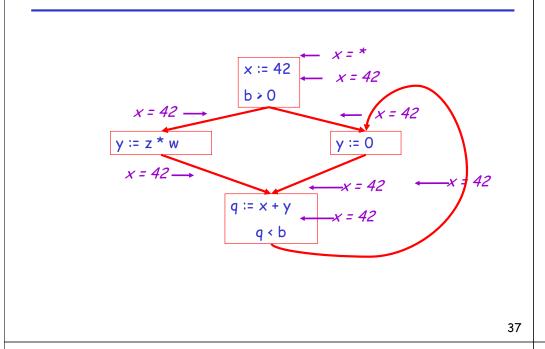

# Orderings (Cont.)

- \* is the greatest value, # is the least
  - All constants are in between and incomparable
- Let *lub* be the least-upper bound in this ordering
- Rules 1-4 can be written using lub:
   C<sub>in</sub>(x, s) = lub { C<sub>out</sub>(x, p) | p is a predecessor of s }

## Orderings

• We can simplify the presentation of the analysis by ordering the values

# < c < \*

 Drawing a picture with "lower" values drawn lower, we get

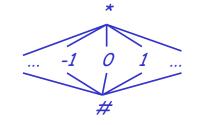

38

## Termination

- Simply saying "repeat until nothing changes" doesn't guarantee that eventually we reach a point where nothing changes
- The use of lub explains why the algorithm terminates
  - Values start as # and only *increase*
  - # can change to a constant, and a constant to  $\star$
  - Thus,  $C_{(x, s)}$  can change at most twice

#### Termination (Cont.)

Thus the algorithm is linear in program size

```
Number of steps =
```

```
Number of C_(....) values computed * 2 =
Number of program statements * 4
```

#### Liveness Analysis

Once constants have been globally propagated, we would like to eliminate dead code

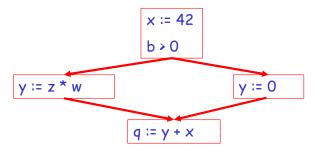

After constant propagation, x := 42 is dead (assuming x is not used elsewhere)

41

#### Live and Dead Variables

- The first value of x is *dead* (never used)
- The second value of x is live (may be used)
- Liveness is an important concept for the compiler

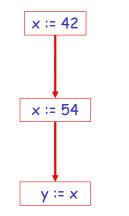

#### Liveness

- A variable x is live at statement s if
  - There exists a statement s' that uses x
  - There is a path from s to s'
  - That path has no intervening assignment to x

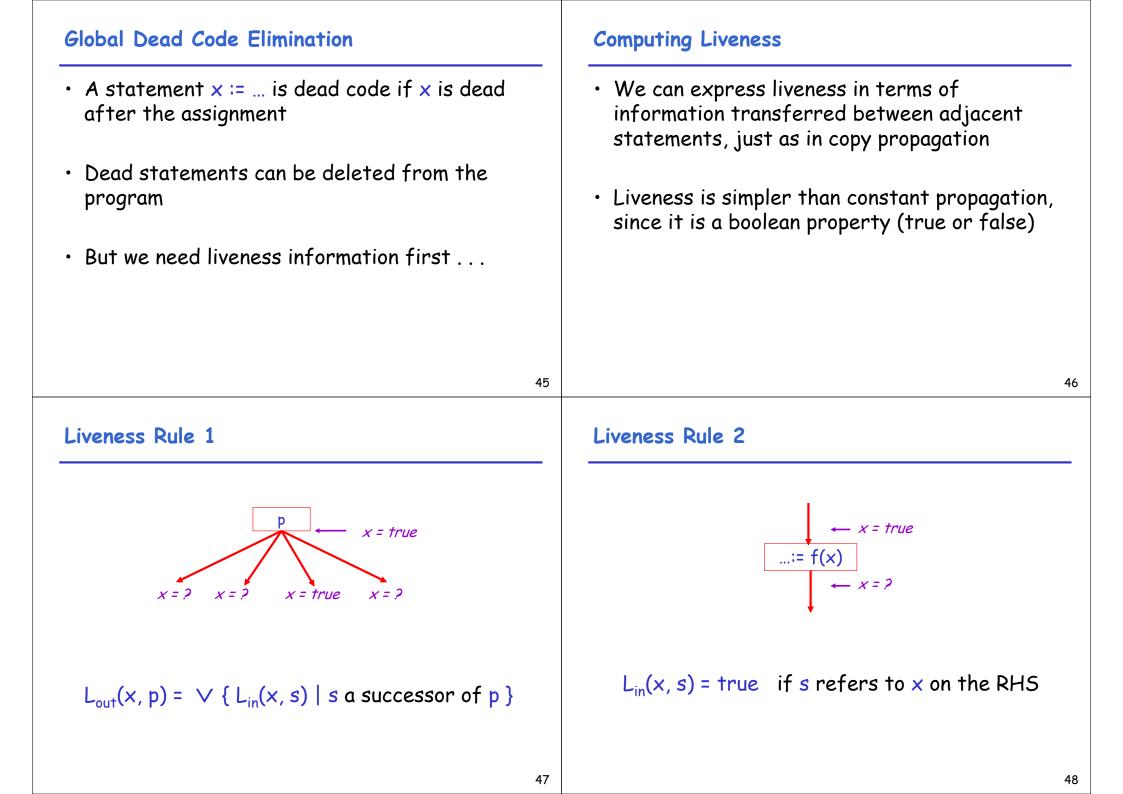

# Liveness Rule 3 Liveness Rule 4 $L_{in}(x, x := e) = false$ if e does not refer to x $L_{in}(x, s) = L_{out}(x, s)$ if s does not refer to x 49 Termination Algorithm 1. Let all L\_(...) = false initially • A value can change from false to true, but not the other way around 2. Repeat until all statements s satisfy rules 1-4 • Each value can change only once, so Picks where one of 1-4 does not hold and update using the appropriate rule termination is guaranteed • Once the analysis information is computed, it is simple to eliminate dead code

#### Forward vs. Backward Analysis

We have seen two kinds of analysis:

- An analysis that enables constant propagation:
  - this is a *forwards* analysis: information is pushed from inputs to outputs
- An analysis that calculates variable liveness:
  - this is a *backwards* analysis: information is pushed from outputs back towards inputs

## **Global Flow Analyses**

- There are many other global flow analyses
- Most can be classified as either forward or backward
- Most also follow the methodology of local rules relating information between adjacent program points